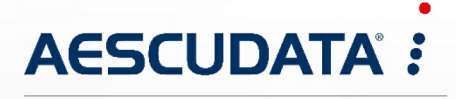

Apotheken- und Materialwirtschaftslösungen

**Benutzerdokumentation**

# **Barcodescanner Tests und Ergebnisse**

Copyright © AESCUDATA GmbH – All rights reserved

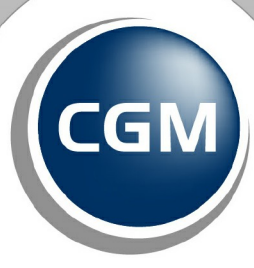

**CompuGroup**<br>Medical

**Synchronizing Healthcare** 

Dieses Dokument ist **vertraulich** zu behandeln und darf nicht ohne Zustimmung der AESCUDATA GmbH vervielfältigt, veröffentlicht oder an Dritte weitergegeben werden. © AESCUDATA GmbH

# **Inhaltsverzeichnis**

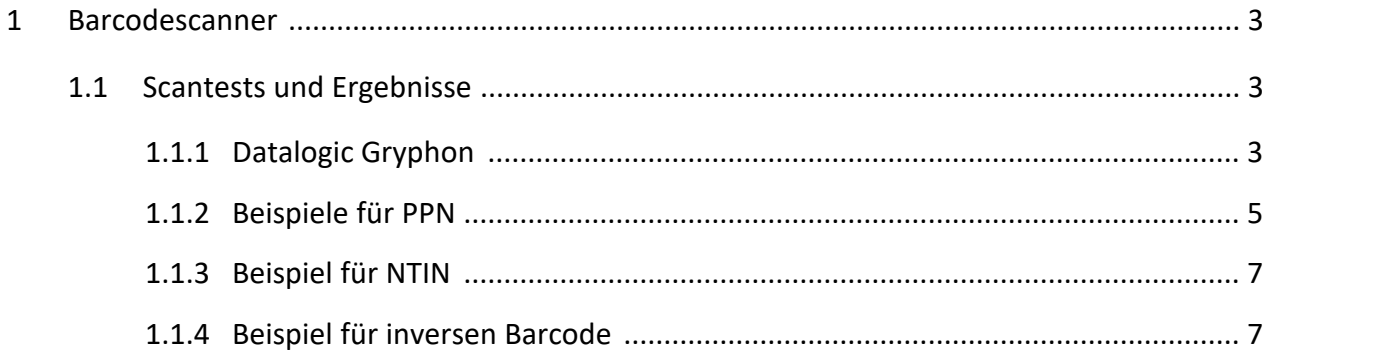

## <span id="page-2-0"></span>**1 Barcodescanner**

Nachfolgend werden die Informationen zum Barcodescanner und die Konfiguration beschrieben.

### <span id="page-2-1"></span>**1.1 Scantests und Ergebnisse**

Nachfolgend können Sie die Barcodes zum Testen einfach abscannen.

#### <span id="page-2-2"></span>**1.1.1 Datalogic Gryphon**

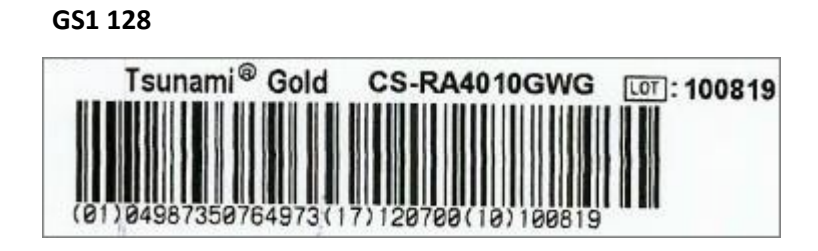

**Ergebnis:** ]C101049873507649731712070010100819

#### **HIBC**

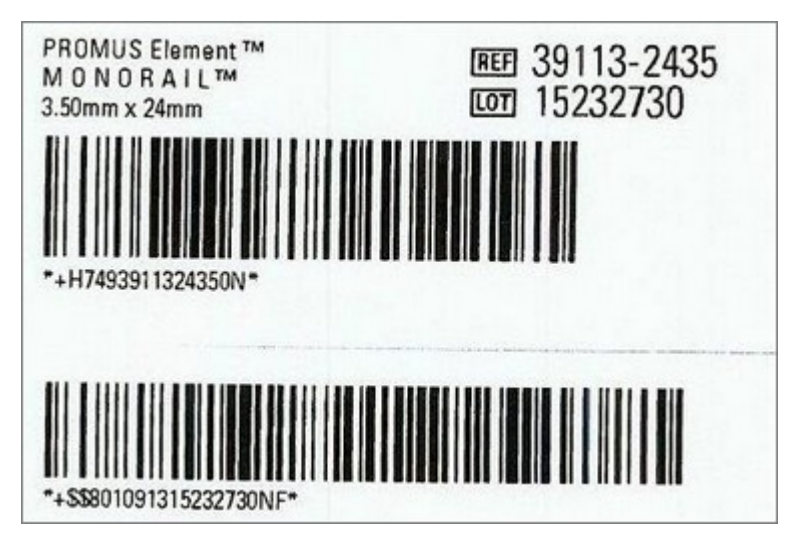

**Ergebnis:** ]C0+H7493911324350N und ]C0+\$\$801091315232730NF

#### **GS1 Datamatrix**

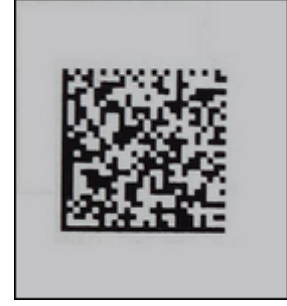

**Ergebnis:** ]d201040525360773281724043010U003380

**Inverse Barcode**

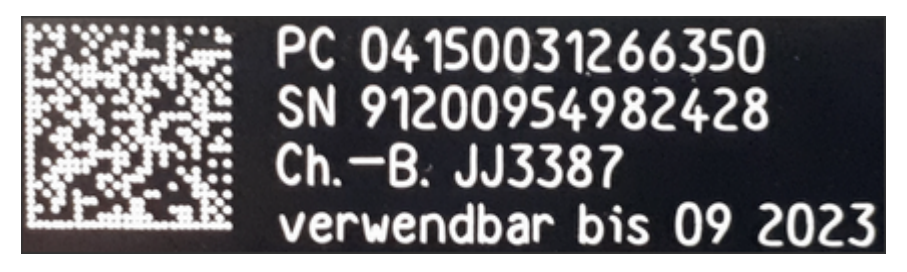

**Ergebnis:** ]d201041500312663502191200954982428\*1723093010JJ3387

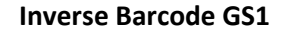

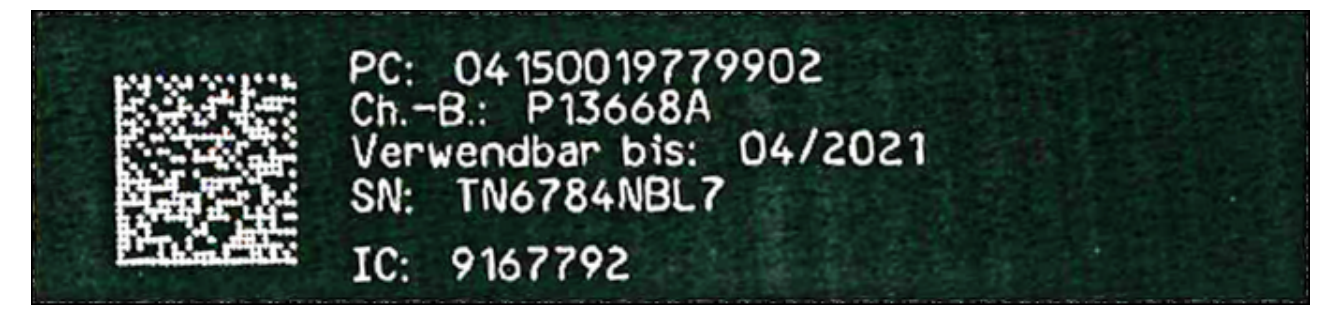

**Ergebnis:** ]d2010415001977990210P13668A\*1721040021TN6784NBL7

#### **GS1 inkl. AI 710 (für PZN)**

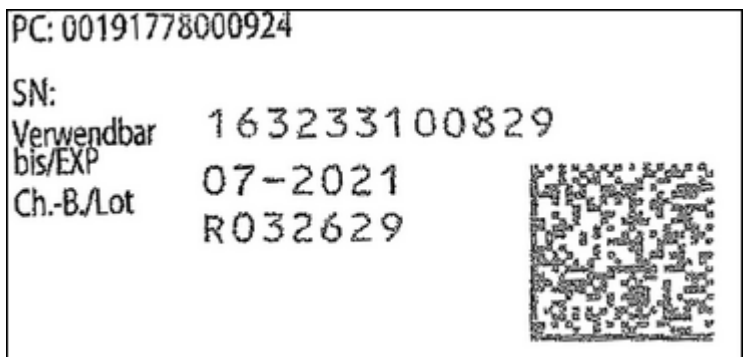

**Ergebnis:** ]d2010019177800092421163233100829\*71000221681\*1721073110R032629

**PPN**

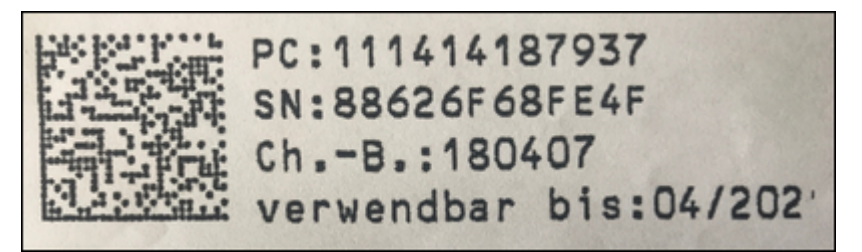

**Ergebnis:** ]d1[)>06\*9N111414187937\*1T180407\*D210430\*S88626F68FE4F\*

#### <span id="page-4-0"></span>**1.1.2 Beispiele für PPN**

#### **Packungsname: Arterenol 25ml Amp**

PZN: -00073016

PC: 110007301673

SN: 00115402

Ch.-B.: 3F061A

Verw. bis: 160430

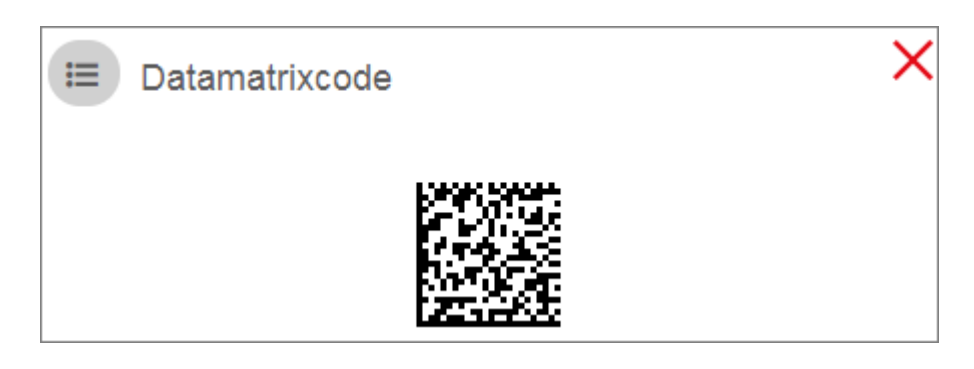

**Ergebnis:** ]d1[)>06\*9N110007301673\*1T3F061A\*D160430\*S00115402

#### **Packungsname: FUROSEMID \* 500 MG \* TBL**

PZN: -03942429

PC: 110394242995

SN: FUR123475

Ch.-B.: FUR100

Verw. bis: 191231

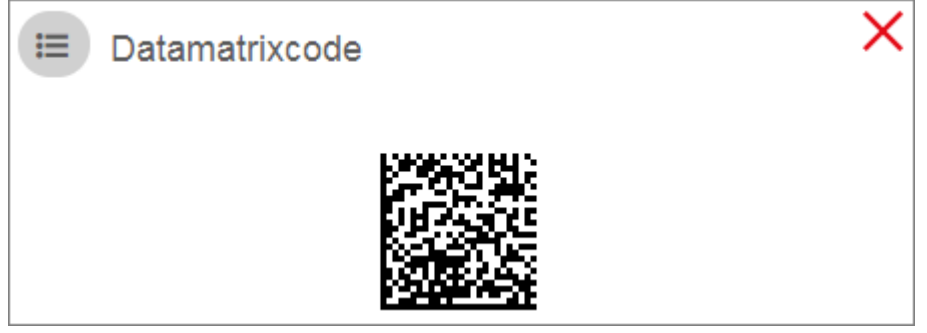

**Ergebnis:** ]d1[)>06\*9N110394242995\*1TFUR100\*D191231\*SFUR123475

**Packungsname: XYLOCITIN Loc 2 % 5 ml Ampullen**

PZN: -00676453

PC: 11006764537379

SN: 9C74303D78E7

Ch.-B.: 180302

Verw. bis: 03/2023

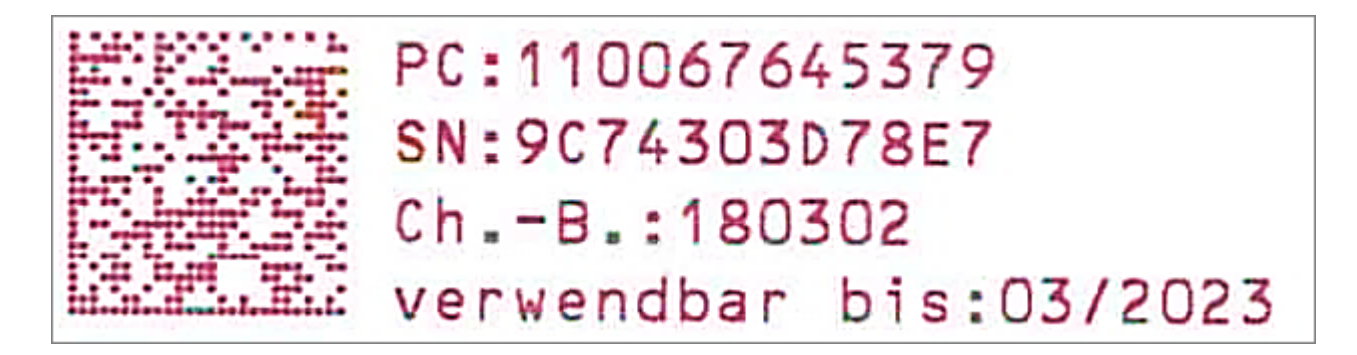

**Ergebnis:** ]d1[)>06\*9N110067645379\*1T180302\*D230331\*S9C74303D78E7

#### <span id="page-6-0"></span>**1.1.3 Beispiel für NTIN**

**Packungsname: CELLCEPT 500 mg Filmtabletten**

PZN: -09929625

PC: 4150099296252

SN: 10000461804129

Ch.-B.: E0694B02

Verw. bis: 12/2020

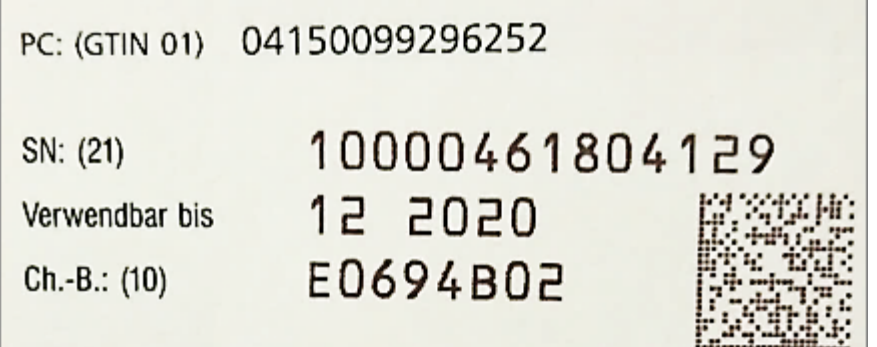

**Ergebnis:** ]d201041500992962522110000461804129\*1720123110E0694B02

#### <span id="page-6-1"></span>**1.1.4 Beispiel für inversen Barcode**

**Packungsname: TRULICITY 1,5 mg Injektionslösung i.e.Fertigpen**

PZN: -10921534

PC: 04150109215341

SN: 143634799362

#### Ch.-B.: D011287

Verw. bis: 02/2020

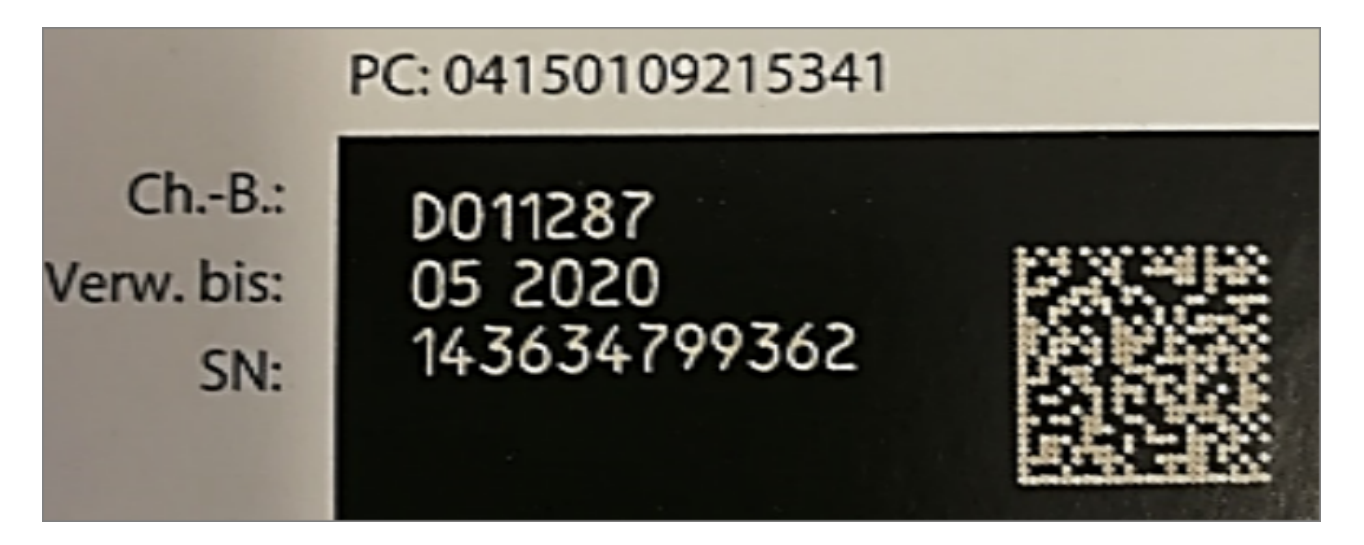

**Ergebnis:** ]d2010415010921534121143634799362\*1720053110D011287

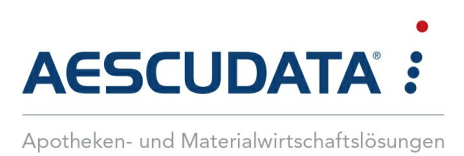

# Erfolg durch **Kompetenz** und **Engagement.**

# **CGM – CompuGroup Medical SE & Co. KGaA**

CompuGroup Medical ist eines der führenden E-Health-Unternehmen weltweit und erwirtschaftete im Jahr 2022 einen Jahresumsatz von EUR 1,13 Mrd. Die Softwareprodukte des Unternehmens zur Unterstützung aller ärztlichen und organisatorischen Tätigkeiten in Arztpraxen, Apotheken, Laboren Krankenhäusern und sozialen Einrichtungen, die Informationsdienstleistungen für alle Beteiligten im Gesundheitswesen und die webbasierten persönlichen Gesundheitsakten dienen einem sichereren und effizienteren Gesundheitswesen.

Grundlage der CompuGroup Medical Leistungen ist die einzigartige Kundenbasis mit über 1,6 Millionen Nutzern, darunter Ärzte, Zahnärzte, Apotheken und sonstige Gesundheitsprofis in ambulanten und stationären Einrichtungen. Mit eigenen Standorten in 21 Ländern und Produkten in 60 Ländern weltweit ist CompuGroup Medical das E-Health Unternehmen mit einer der größten Reichweiten unter Leistungserbringern. Mehr als 9.200 hochqualifizierte Mitarbeiterinnen und Mitarbeiter stehen für nachhaltige Lösungen bei ständig wachsenden Anforderungen im Gesundheitswesen.

**AESCUDATA GmbH** Lindenplatz 2 20099 Hamburg vertrieb@aescudata.de T +49 (0) 40-74 325 19-92 F +49 (0) 40-74 325 19-99

**aescudata.de cgm.com/de**

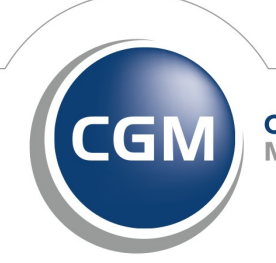

**CompuGroup** Medical